Troubleshooting Methodology and the print reading exercise has been completed

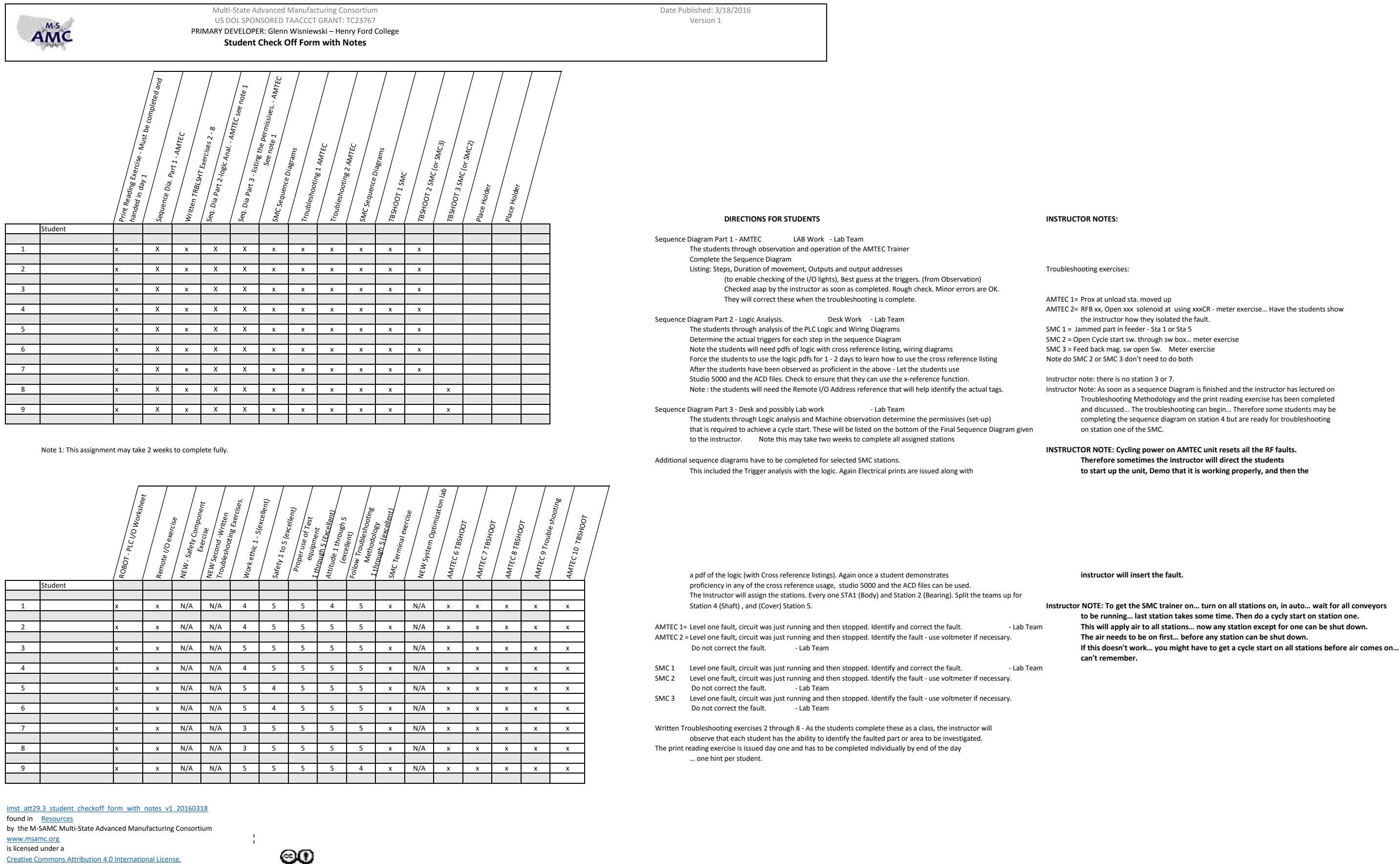

the instructor how they isolated the fault.<br>SMC 1 = Jammed part in feeder - Sta 1 or Sta 5

**to be running… last station takes some time. Then do a cycly start on station one.**

Additional remediation was given by the instructor to individuals regarding their work ethic, language, and their tendency to fly through the assignments analyze the symptoms. The labs worked... hopefully the students learned. Once the students (individually) were counseled on language

Not receiving a 5 on Safety primarily was due to the reminders on the wearing of safety glasses... This might have been my fault in not policing it closely enough in the first couple of class periods.

> .. If a student is not confident in the above exercise repeat on a second station on the SMC.

> > writ-up in instructor's information.

written directions. Written exercise. Issue to students day

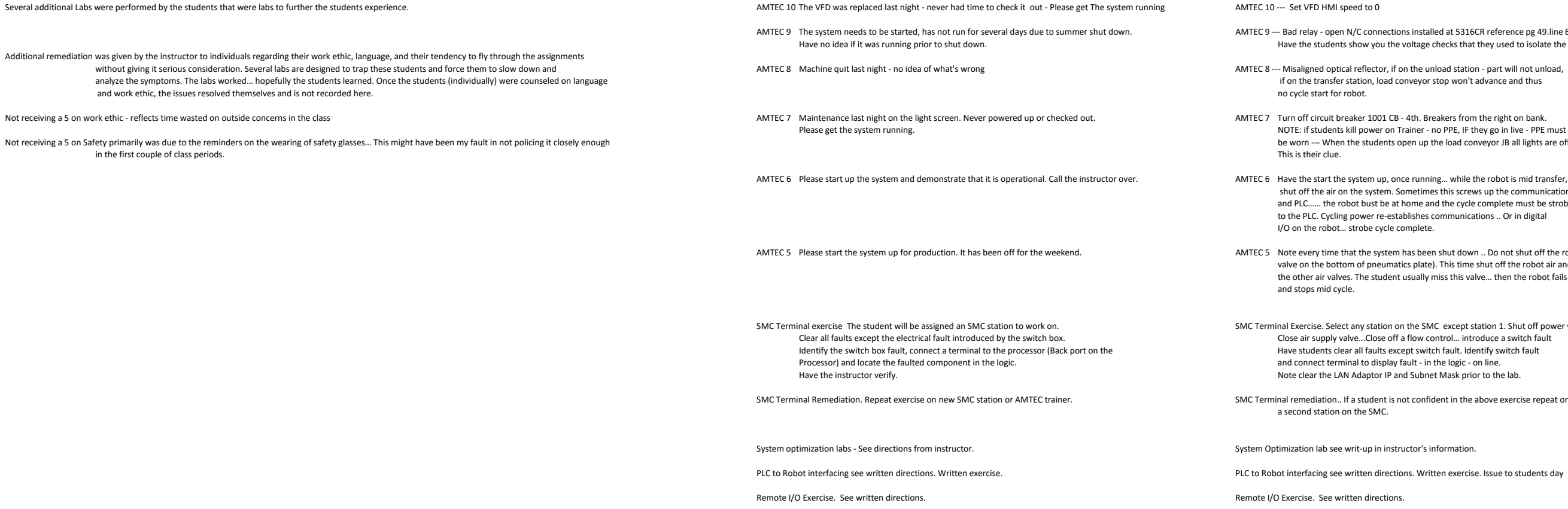

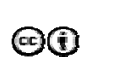

 $\frac{1}{2}$  .

en N/C connections installed at 5316CR reference pg 49.line 6 hts show you the voltage checks that they used to isolate the fault.

ts kill power on Trainer - no PPE, IF they go in live - PPE must<br>en the students open up the load conveyor JB all lights are off.

he system up, once running... while the robot is mid transfer, on the system. Sometimes this screws up the communications between robot robot bust be at home and the cycle complete must be strobed ing power re‐establishes communications .. Or in digital .. strobe cycle complete.

.<br>It hat the system has been shut down .. Do not shut off the robot air - (manual ttom of pneumatics plate). This time shut off the robot air and do not shut off lves. The student usually miss this valve... then the robot fails to pick up the part ycle.

ect any station on the SMC except station 1. Shut off power with the e‐stop. valve...Close off a flow control... introduce a switch fault lear all faults except switch fault, Identify switch fault minal to display fault - in the logic - on line. LAN Adaptor IP and Subnet Mask prior to the lab.

JIM Notes: I should have had the students hand in copies of their Sequence diagrams for the smc stations… I wasn't clear and they didn't do.

The N/As were not available for the first group but may be added for groups 2 and 3.

## **SAFETY DISCLAIMER:**

M‐SAMC educational resources are in no way meant to be a substitute for occupational safety and health standards. No guarantee is made to resource thoroughness, statutory or regulatory compliance, and related media may depict situations that are not in compliance with OSHA and other safety requirements. It is the responsibility of educators/employers and their students/employees, or anybody using our resources, to comply fully with all pertinent OSHA, and any other, rules and regulations in any jurisdiction in which they learn/work. M‐SAMC will not be liable for any damages or other claims and demands arising out of the use of these educational resources. By using these resources, the user releases the Multi‐State Advanced Manufacturing Consortium and participating educational institutions and their respective Boards, individual trustees, employees, contractors, and sub‐contractors from any liability for injuries resulting from the use of the educational resources.

## **DOL DISCLAIMER:**

This product was funded by a grant awarded by the U.S. Department of Labor's Employment and Training Administration. The product was created by the grantee and does not necessarily reflect the official position of the U.S. Department of Labor. The Department of Labor makes no guarantees, warranties, or assurances of any kind, express or implied, with respect to such information, including any information on linked sites and including, but not limited to, accuracy of the information or its completeness, timeliness, usefulness, adequacy, continued availability, or ownership.

## **RELEVANCY REMINDER:**

M‐SAMC resources reflect a shared understanding of grant partners at the time of development. In keeping with our industry and college partner requirements, our products are continuously improved. Updated versions of our work can be found here: http://www.msamc.org/resources.html.

[imst\\_att29.3\\_student\\_checkoff\\_form\\_with\\_notes\\_v1\\_20160318](http://www.msamc.org/assets/imst_att29.3_student_checkoff_form_with_notes_v1_20160318.pdf) found in [Resources](http://www.msamc.org/resources.html) by the M‐SAMC Multi‐State Advanced Manufacturing Consortium www.msamc.org is licensed under a [Creative Commons Attribution 4.0 International License.](http://creativecommons.org/licenses/by/4.0/)

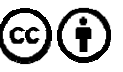